## Package 'RRRR'

May 8, 2020

Type Package

Title Online Robust Reduced-Rank Regression Estimation

Version 1.1.0

Description Methods for estimating online robust reduced-rank regression.

The Gaussian maximum likelihood estimation method is described in Jo-

hansen, S. (1991) <doi:10.2307/2938278>.

The majorisation-minimisation estimation method is partly described in Zhao, Z., & Palomar, D. P. (2017) <doi:10.1109/GlobalSIP.2017.8309093>.

The description of the generic stochastic successive upper-bound minimisation method and the sample average approximation can be found in Razaviyayn, M., Sanjabi, M., & Luo, Z. Q. (2016) <doi:10.1007/s10107-016-1021-7>.

License GPL-3

Encoding UTF-8

LazyData true

URL <https://pkg.yangzhuoranyang.com/RRRR/>,

<https://github.com/FinYang/RRRR>

BugReports <https://github.com/FinYang/RRRR/issues/>

Imports matrixcalc, expm, ggplot2, magrittr, mvtnorm, stats

Suggests lazybar, knitr, rmarkdown

RoxygenNote 7.1.0

Language en-AU

VignetteBuilder knitr

- NeedsCompilation no
- Author Yangzhuoran Yang [aut, cre] (<https://orcid.org/0000-0002-1232-8017>), Ziping Zhao [aut] (<https://orcid.org/0000-0002-8668-6263>)

Maintainer Yangzhuoran Yang <Fin.Yang@monash.edu>

Repository CRAN

Date/Publication 2020-05-08 13:10:17 UTC

### <span id="page-1-0"></span>R topics documented:

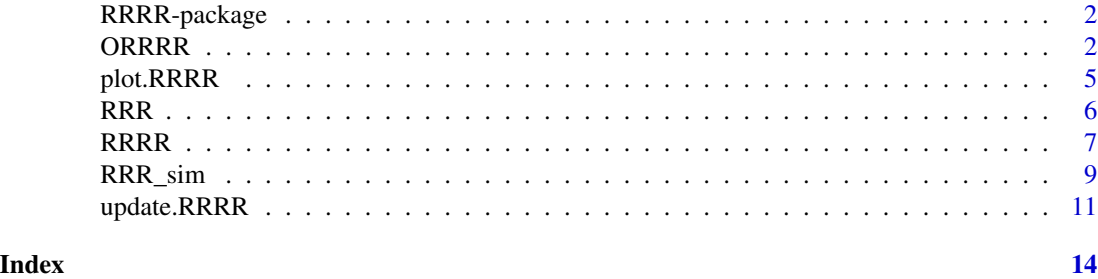

RRRR-package *Online Robust Reduced-Rank Regression Estimation*

#### Description

Methods for estimating online Robust Reduced-Rank Regression.

#### Author(s)

Yangzhuoran Yang. <Fin.Yang@monash.edu>

Ziping Zhao. <zhaoziping@shanghaitech.edu.cn>

ORRRR *Online Robust Reduced-Rank Regression*

#### Description

Online robust reduced-rank regression with two major estimation methods:

SMM Stochastic Majorisation-Minimisation

SAA Sample Average Approximation

#### Usage

```
ORRRR(
 y,
 x,
 z = NULL,mu = TRUE,
 r = 1,
  initial_size = 100,
  addon = 10,
 method = c("SMM", "SAA"),
  SAAmethod = c("optim", "MM"),
```
#### ORRRR 3

```
...,
 initial_A = matrix(rnorm(P * r), ncol = r),initial_B = matrix(rnorm(Q * r), ncol = r),initial_D = matrix(rnorm(P * R), ncol = R),initial_mu = matrix(rnorm(P)),
  initial_Sigma = diag(P),
 ProgressBar = requireNamespace("lazybar"),
 return_data = TRUE
\mathcal{L}
```
### Arguments

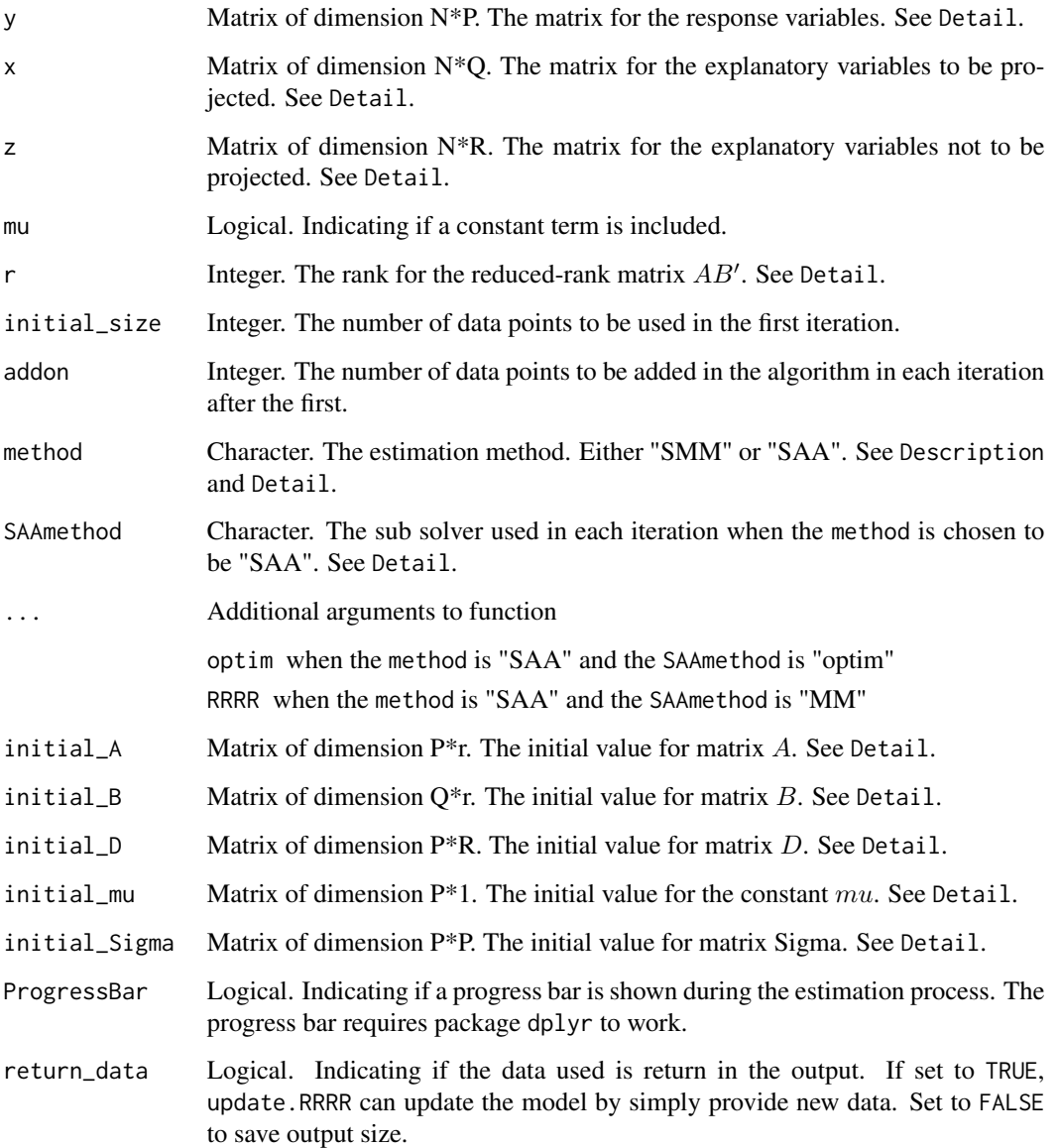

#### Details

The formulation of the reduced-rank regression is as follow:

$$
y = \mu + AB'x + Dz + innov,
$$

where for each realization y is a vector of dimension  $P$  for the  $P$  response variables,  $x$  is a vector of dimension  $Q$  for the  $Q$  explanatory variables that will be projected to reduce the rank,  $z$  is a vector of dimension R for the R explanatory variables that will not be projected,  $\mu$  is the constant vector of dimension  $P$ , innov is the innovation vector of dimension  $P$ ,  $D$  is a coefficient matrix for z with dimension  $P * R$ , A is the so called exposure matrix with dimension  $P * r$ , and B is the so called factor matrix with dimension  $Q * r$ . The matrix resulted from  $AB'$  will be a reduced rank coefficient matrix with rank of r. The function estimates parameters  $\mu$ , A, B, D, and Sigma, the covariance matrix of the innovation's distribution.

The algorithm is online in the sense that the data is continuously incorporated and the algorithm can update the parameters accordingly. See ?update.RRRR for more details.

At each iteration of SAA, a new realisation of the parameters is achieved by solving the minimisation problem of the sample average of the desired objective function using the data currently incorporated. This can be computationally expensive when the objective function is highly nonconvex. The SMM method overcomes this difficulty by replacing the objective function by a well-chosen majorising surrogate function which can be much easier to optimise.

SMM method is robust in the sense that it assumes a heavy-tailed Cauchy distribution for the innovations.

#### Value

A list of the estimated parameters of class ORRRR.

method The estimation method being used

**SAAmethod** If SAA is the major estimation method, what is the sub solver in each iteration.

spec The input specifications.  $N$  is the sample size.

history The path of all the parameters during optimization and the path of the objective value.

mu The estimated constant vector. Can be NULL.

A The estimated exposure matrix.

B The estimated factor matrix.

D The estimated coefficient matrix of z.

Sigma The estimated covariance matrix of the innovation distribution.

obj The final objective value.

data The data used in estimation if return\_data is set to TRUE. NULL otherwise.

#### Author(s)

Yangzhuoran Yang

#### See Also

update.RRRR, RRRR, RRR

#### <span id="page-4-0"></span>plot.RRRR 5

#### Examples

```
set.seed(2222)
data <- RRR_sim()
res <- ORRRR(y=data$y, x=data$x, z = data$z)
res
```
plot.RRRR *Plot Objective value of a Robust Reduced-Rank Regression*

#### Description

Plot Objective value of a Robust Reduced-Rank Regression

#### Usage

```
## S3 method for class 'RRRR'
plot(x, aes_x = c("iteration", "runtime"), xlog10 = TRUE, ...)
```
#### Arguments

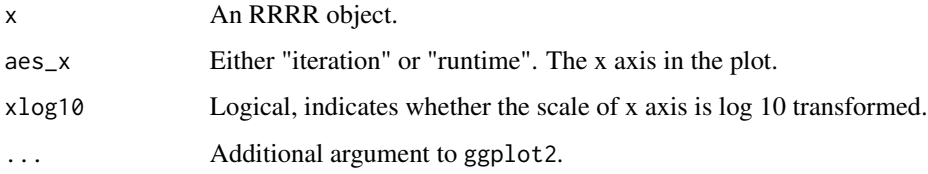

#### Value

An ggplot2 object

#### Author(s)

Yangzhuoran Fin Yang

#### Examples

```
set.seed(2222)
data <- RRR_sim()
res <- RRRR(y=data$y, x=data$x, z = data$z)
plot(res)
```
#### <span id="page-5-0"></span>Description

Gaussian Maximum Likelihood Estimation method for Reduced-Rank Regression. This method is not robust in the sense that it assumes a Gaussian distribution for the innovations which does not take into account the heavy-tailedness of the true distribution and outliers.

#### Usage

 $RRR(y, x, z = NULL, mu = TRUE, r = 1)$ 

#### Arguments

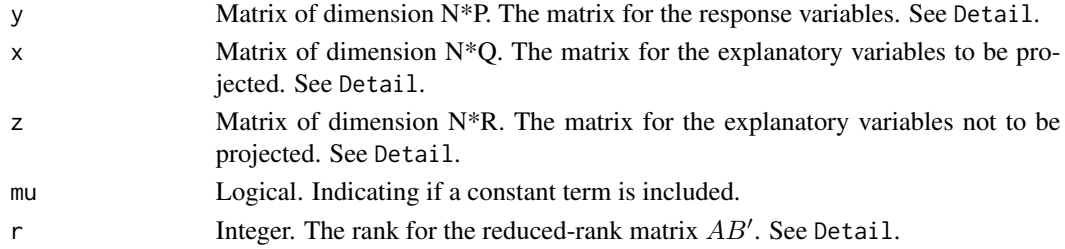

#### Details

The formulation of the reduced-rank regression is as follow:

$$
y = \mu + AB'x + Dz + innov,
$$

where for each realization y is a vector of dimension P for the P response variables, x is a vector of dimension  $Q$  for the  $Q$  explanatory variables that will be projected to reduce the rank,  $z$  is a vector of dimension R for the R explanatory variables that will not be projected,  $\mu$  is the constant vector of dimension P, innov is the innovation vector of dimension P, D is a coefficient matrix for z with dimension  $P * R$ , A is the so called exposure matrix with dimension  $P * r$ , and B is the so called factor matrix with dimension  $Q \ast r$ . The matrix resulted from AB' will be a reduced rank coefficient matrix with rank of r. The function estimates parameters  $\mu$ , A, B, D, and Sigma, the covariance matrix of the innovation's distribution, assuming the innovation has a Gaussian distribution.

#### Value

A list of the estimated parameters of class RRR.

spec The input specifications.  $N$  is the sample size.

mu The estimated constant vector. Can be NULL.

A The estimated exposure matrix.

B The estimated factor matrix.

D The estimated coefficient matrix of z. Can be NULL.

Sigma The estimated covariance matrix of the innovation distribution.

#### <span id="page-6-0"></span> $RRRR$  and  $\sim$  7

#### Author(s)

Yangzhuoran Yang

#### References

S. Johansen, "Estimation and Hypothesis Testing of Cointegration Vectors in Gaussian Vector Autoregressive Models,"Econometrica, vol. 59,p. 1551, Nov. 1991.

#### See Also

For robust reduced-rank regression estimation see function [RRRR](#page-6-1).

#### Examples

```
set.seed(2222)
data <- RRR_sim()
res <- RRR(y=data$y, x=data$x, z = data$z)
res
```
RRRR *Robust Reduced-Rank Regression using Majorisation-Minimisation*

#### Description

Majorisation-Minimisation based Estimation for Reduced-Rank Regression with a Cauchy Distribution Assumption. This method is robust in the sense that it assumes a heavy-tailed Cauchy distribution for the innovations. This method is an iterative optimization algorithm. See References for a similar setting.

#### Usage

```
RRRR(
 y,
 x,
 z = NULL,mu = TRUE,r = 1,
  itr = 100,earlystop = 1e-04,
  initial_A = matrix(rnorm(P * r), ncol = r),initial_B = matrix(rnorm(Q \star r), ncol = r),
  initial_p = matrix(rnorm(P * R), ncol = R),initial_mu = matrix(rnorm(P)),initial_Sigma = diag(P),
  return_data = TRUE
)
```
#### Arguments

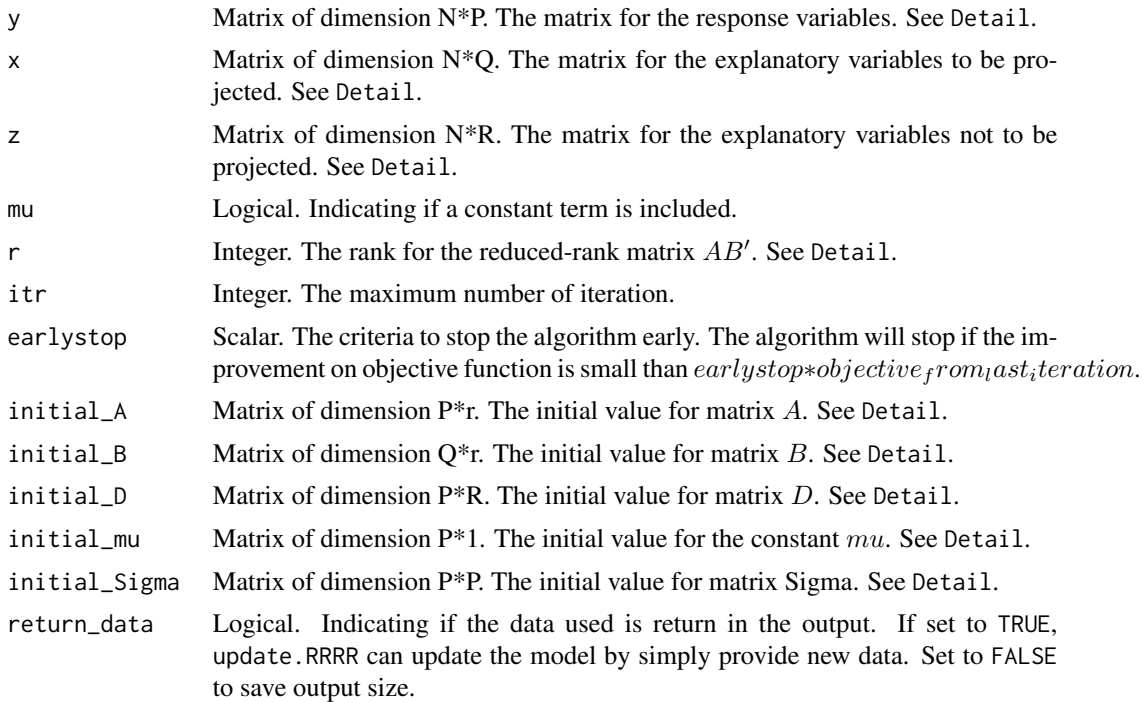

#### Details

The formulation of the reduced-rank regression is as follow:

$$
y = \mu + AB'x + Dz + innov,
$$

where for each realization y is a vector of dimension P for the P response variables, x is a vector of dimension  $Q$  for the  $Q$  explanatory variables that will be projected to reduce the rank,  $z$  is a vector of dimension R for the R explanatory variables that will not be projected,  $\mu$  is the constant vector of dimension P, innov is the innovation vector of dimension P, D is a coefficient matrix for z with dimension  $P * R$ , A is the so called exposure matrix with dimension  $P * r$ , and B is the so called factor matrix with dimension  $Q^*r$ . The matrix resulted from  $AB'$  will be a reduced rank coefficient matrix with rank of r. The function estimates parameters  $\mu$ , A, B, D, and  $Sigma$ , the covariance matrix of the innovation's distribution, assuming the innovation has a Cauchy distribution.

#### Value

A list of the estimated parameters of class RRRR.

spec The input specifications.  $N$  is the sample size.

history The path of all the parameters during optimization and the path of the objective value.

mu The estimated constant vector. Can be NULL.

- A The estimated exposure matrix.
- B The estimated factor matrix.

<span id="page-8-0"></span>D The estimated coefficient matrix of z.

Sigma The estimated covariance matrix of the innovation distribution.

obj The final objective value.

data The data used in estimation if return\_data is set to TRUE. NULL otherwise.

#### Author(s)

Yangzhuoran Yang

#### References

Z. Zhao and D. P. Palomar, "Robust maximum likelihood estimation of sparse vector error correction model," in2017 IEEE Global Conferenceon Signal and Information Processing (GlobalSIP), pp. 913–917,IEEE, 2017.

#### Examples

```
set.seed(2222)
data <- RRR_sim()
res <- RRRR(y=data$y, x=data$x, z = data$z)
res
```
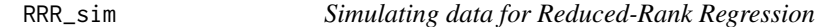

#### Description

Simulate data for Reduced-rank regression. See Detail for the formulation of the simulated data.

#### Usage

```
RRR_sim(
 N = 1000,
 P = 3,
 Q = 3,
 R = 1,
 r = 1,
 mu = rep(0.1, P),A = matrix(rnorm(P * r), ncol = r),B = matrix(rnorm(Q * r), ncol = r),D = matrix(rnorm(P * R), ncol = R),varcov = diag(P),
  innov = mvtnorm::rmvt(N, sigma = varcov, df = 3),mean_x = 0,
 mean_z = 0,
 x = NULL,z = NULL)
```
#### Arguments

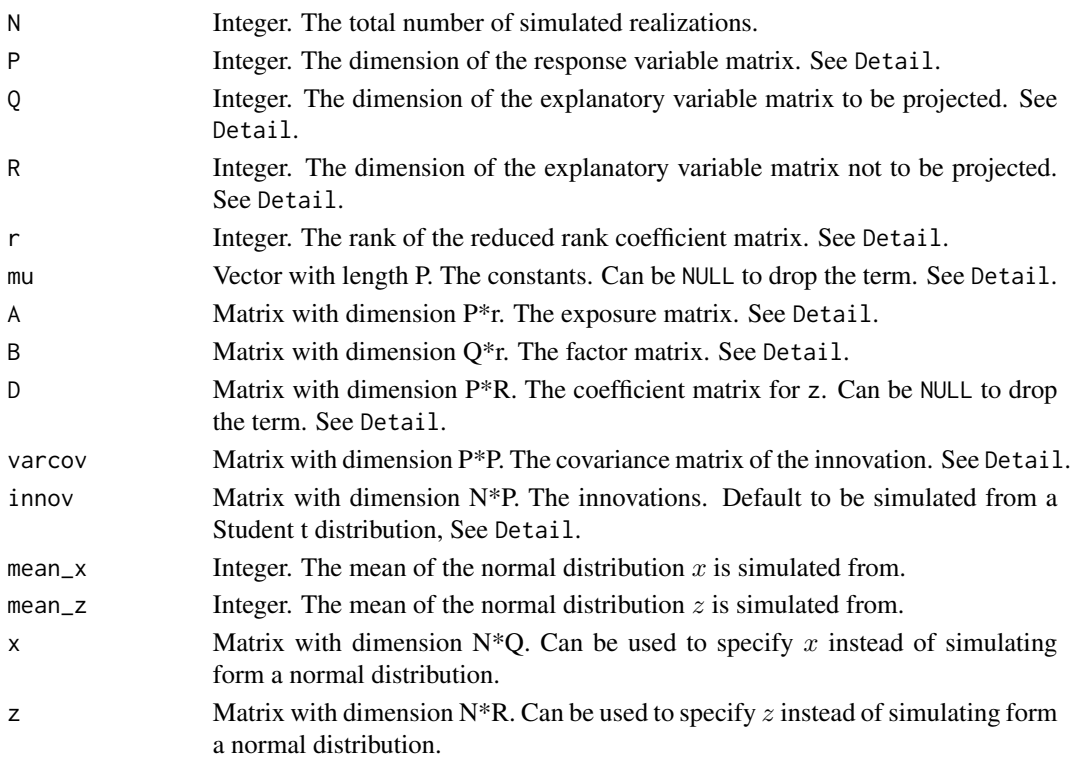

#### Details

The data simulated can be used for the standard reduced-rank regression testing with the following formulation

### $y = \mu + AB'x + Dz + innov,$

where for each realization  $y$  is a vector of dimension  $P$  for the  $P$  response variables,  $x$  is a vector of dimension  $Q$  for the  $Q$  explanatory variables that will be projected to reduce the rank,  $z$  is a vector of dimension R for the R explanatory variables that will not be projected,  $\mu$  is the constant vector of dimension  $P$ , innov is the innovation vector of dimension  $P$ ,  $D$  is a coefficient matrix for z with dimension  $P * R$ , A is the so called exposure matrix with dimension  $P * r$ , and B is the so called factor matrix with dimension  $Q * r$ . The matrix resulted from  $AB'$  will be a reduced rank coefficient matrix with rank of r. The function simulates  $x$ ,  $z$  from multivariate normal distribution and y by specifying parameters  $\mu$ , A, B, D, and varcov, the covariance matrix of the innovation's distribution. The constant  $\mu$  and the term  $Dz$  can be dropped by setting NULL for arguments mu and D. The innov in the argument is the collection of innovations of all the realizations.

#### Value

A list of the input specifications and the data  $y, x$ , and  $z$ , of class RRR\_data.

y Matrix of dimension N\*P

x Matrix of dimension N\*Q

z Matrix of dimension N\*R

#### <span id="page-10-0"></span>update.RRRR 11

#### Author(s)

Yangzhuoran Yang

#### Examples

```
set.seed(2222)
data <- RRR_sim()
```
update.RRRR *Update the RRRR/ORRRR type model with addition data*

#### Description

update.RRRR will update online robust reduced-rank regression model with class RRRR(ORRRR) using newly added data to achieve online estimation. Estimation methods:

SMM Stochastic Majorisation-Minimisation

SAA Sample Average Approximation

#### Usage

```
## S3 method for class 'RRRR'
update(
  object,
  newy,
  newx,
  newz = NULL,addon = object$spec$addon,
 method = object$method,
  SAAmethod = object$SAAmethod,
  ...,
  ProgressBar = requireNamespace("dplyr")
)
```
### Arguments

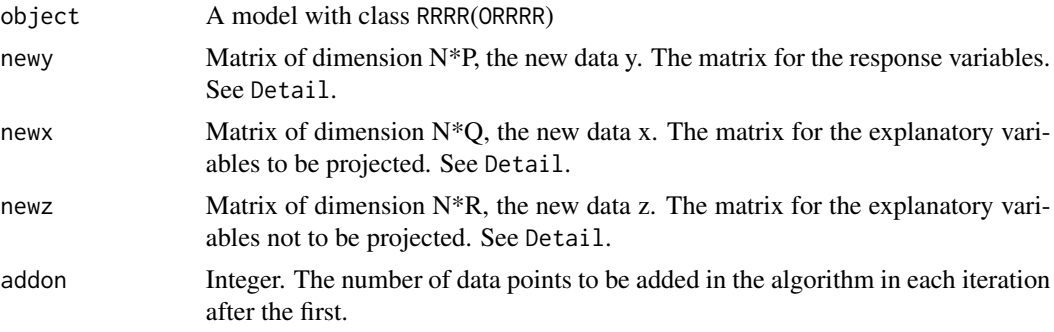

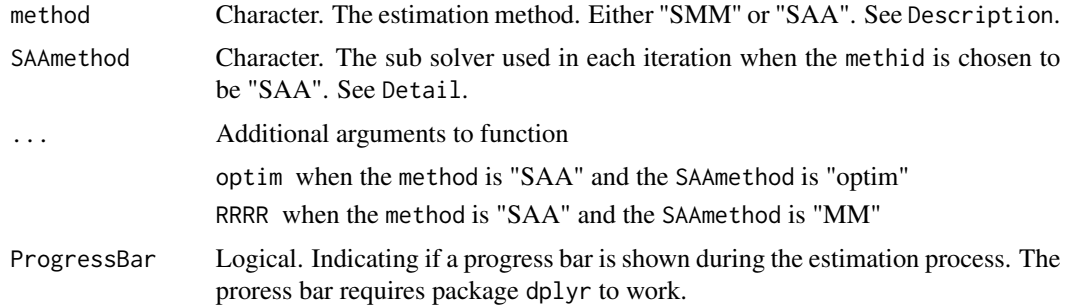

#### Details

The formulation of the reduced-rank regression is as follow:

$$
y = \mu + AB'x + Dz + innov,
$$

where for each realization y is a vector of dimension P for the P response variables, x is a vector of dimension  $Q$  for the  $Q$  explanatory variables that will be projected to reduce the rank,  $z$  is a vector of dimension R for the R explanatory variables that will not be projected,  $\mu$  is the constant vector of dimension  $P$ , innov is the innovation vector of dimension  $P$ ,  $D$  is a coefficient matrix for z with dimension  $P * R$ , A is the so called exposure matrix with dimension  $P * r$ , and B is the so called factor matrix with dimension  $Q * r$ . The matrix resulted from  $AB'$  will be a reduced rank coefficient matrix with rank of r. The function estimates parameters  $\mu$ , A, B, D, and Sigma, the covariance matrix of the innovation's distribution.

See ?ORRRR for details about the estimation methods.

#### Value

A list of the estimated parameters of class ORRRR.

method The estimation method being used

SAAmethod If SAA is the major estimation method, what is the sub solver in each iteration.

spec The input specifications.  $N$  is the sample size.

history The path of all the parameters during optimization and the path of the objective value.

mu The estimated constant vector. Can be NULL.

A The estimated exposure matrix.

**B** The estimated factor matrix.

D The estimated coefficient matrix of z.

Sigma The estimated covariance matrix of the innovation distribution.

obj The final objective value.

data The data used in estimation.

#### Author(s)

Yangzhuoran Yang

### update.RRRR 13

#### See Also

ORRRR, RRRR, RRR

#### Examples

```
set.seed(2222)
data <- RRR_sim()
newdata <- RRR_sim(A = data$spec$A,
                  B = data$spec$B,
                  D = data$spec$D)
res <- ORRRR(y=data$y, x=data$x, z = data$z)
res <- update(res, newy=newdata$y, newx=newdata$x, newz=newdata$z)
res
```
# <span id="page-13-0"></span>Index

∗Topic package RRRR-package, [2](#page-1-0)

ORRRR, [2](#page-1-0)

plot.RRRR, [5](#page-4-0)

RRR, [6](#page-5-0) RRR\_sim, [9](#page-8-0) RRRR, *[7](#page-6-0)*, [7](#page-6-0) RRRR-package, [2](#page-1-0)

update.RRRR, [11](#page-10-0)